https://www.100test.com/kao\_ti2020/645/2021\_2022\_oracle\_E4\_B8 \_ADr\_c102\_645002.htm "tbbnc"> Oracle N rownum 0select \* from emp where rownum gt." (Select \* from emp where rownum gt.

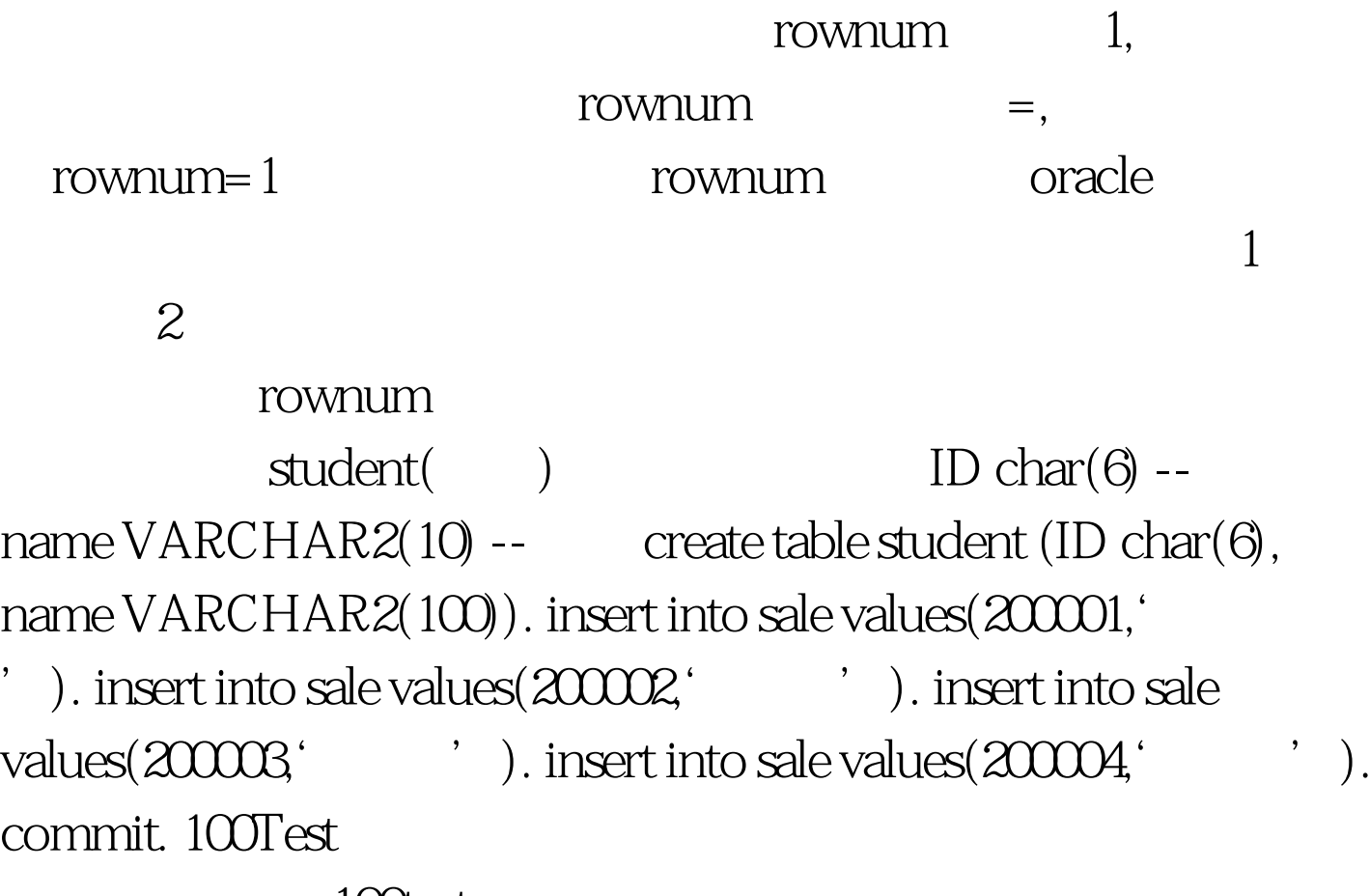

www.100test.com